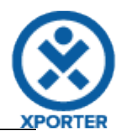

## **How to populate rendered fields using Wiki or HTML formatting**

**Project**

**ProjectName:** ACADEMY **ProjectKey:** ACD

**Key:** ACD-5

**Summary:** Numquam Nam ratione voluptatibus asperiores ea harum quia ut debitis expedita aut facilis labore id iste minim

## **Details**

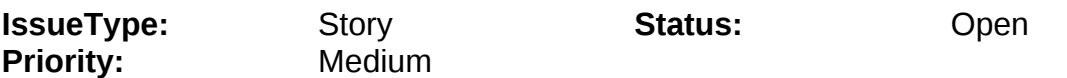

**Description:** On this issue we are going to learn how can use the wiki and html markup.

**Wikimarkup: Some** wiki markup text This was noticed by  $\overline{XP}$  to [\(xpto\)](mailto:xpto@xpto.com)  $\cong$   $\mathbb{Q}$   $\mathbb{Q}$   $\subset$   $\mathbb{G}$  REAL

**Htmlmarkup:**

**Hello friend!!!!** It is a huge link....

- Updated the Lib-A01
- Updated the Lib-A02

Visit our HTML [tutorial](http://www.w3schools.com/html/)